# Zusatzseminar Grundlagen der Excel-Anwendung

Start Datum: 10.04.2024/ 15.04.2023 Anzahl Veranstaltungen: jeweils 13 Termine Uhrzeiten sowie Veranstaltungsformat:

Präsenzveranstaltung: Montags 08:15 - 09:45 Uhr Präsenzveranstaltung: Mittwochs 18:15 - 19:45 Uhr

Maximale Teilnehmerzahl: 24 Teilnehmer\*innen – Voranmeldung zwingend erforderlich!

#### Zielgruppe:

[x] Absolute Beginner\*innen [ ] Vorinformierte Teilnehmer\*innen [ ] Junior Experten\*innen [ ] Profis

## Kursbeschreibung:

Wer hat noch nicht von ihr gehört oder sie bereits selbst gestellt bekommen, die typische Frage, wenn man sich als Student für ein Praktikum in einem Unternehmen bewirbt: "Können Sie denn auch mit Excel umgehen?". Falls Sie diese Frage bisher mit einem sehr verlegenen "Naja, ich habe Grundkenntnisse." beantwortet haben, dann sind Sie bei diesem Seminar genau richtig!

Im Rahmen von 13 Veranstaltungen werden Sie sich, beginnend mit den Grundlagen des Datenschutzes, anhand der nachfolgenden Themenblöcke mit Excel vertraut machen:

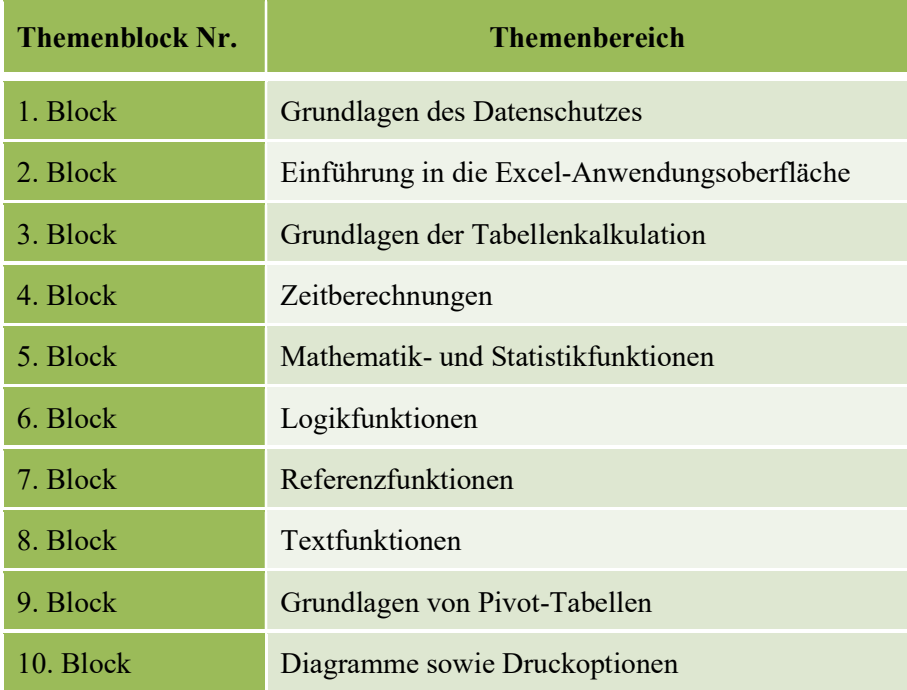

Am Ende des Kurses werden Sie in Ihrem Lebenslauf guten Gewissens angeben können, dass Sie über fortgeschritten Kenntnisse in Excel verfügen – und um dies zu belegen, werden Sie nach dem Abschluss des Zusatzkurses ein Zertifikat über die Teilnahme erhalten, welches durch den Lehrstuhl für Controlling ausgestellt werden wird!

Beachten Sie bitte, dass Sie für die Teilnahme einen eigenen Laptop benötigen. Hierbei könne Sie sowohl mit einem Windows als auch mit einem Apple basierten Betriebssystem an dem Kurs teilnehmen. Die einzige zusätzliche Bedingung ist, dass Excel bereits bei Ihnen auf dem Laptop vorinstalliert sein muss.

## Aufteilung zwischen Theorie und Praxis:

Ca. 20% Theorie/ 80% Praxis

Excel ist ein Praxistool, daher dienen die Inhalte dieses Kurses ganz klar der Praxis! Sie werden zwar den theoretischen Aufbau der entsprechenden Formeln kennenlernen, jedoch liegt der Fokus des Kurses primär auf den praktischen Use-Cases!

## Anmeldung sowie Veranstaltungsdurchführung:

Bitte beachten Sie, dass es sich bei den wöchentlichen Veranstaltungen um Paralleltermine mit identischem Inhalt handelt. Die Anmeldung erfolgt über das Online-Tool und ist zwischen dem 25.03. und 04.04.2024 möglich - es gilt das First-Come-First-Serve-Prinzip.

Zusätzlich gilt, dass Sie nach Zulassung zum Montags- oder Mittwochs-Termin, den Kurs nicht mehr wechseln können. Sie können sich jedoch im Zweifel auch um die Teilnahme an beiden Terminen bewerben, weswegen im Nachgang der initialen Zuteilung der Plätze, für jede Veranstaltung ein Nachrückverfahren durchgeführt werden wird.

Abschließend gilt, dass Sie bis zum 06.04.2024 entweder eine Bestätigungs- oder Absagemail erhalten werden, in der Sie dazu aufgefordert werden – im Falle einer Zusage – die Annahme des Ihnen zugeteilten Kurses final per E-Mail zu bestätigen! Bitte antworten Sie fristgerecht auf diese E-Mail, da Ihr Platz andernfalls weitergegeben werden wird.

#### Kurz-Vita des Dozenten:

Lev Nazarov ist ausgebildeter Investmentfondskaufmann, besitzt einen Bachelor- sowie Master-Abschluss von der Bergischen Universität Wuppertal und hat erfolgreich eine Fortbildung zum Certified Environmental, Social and Governance Analysten absolviert. Aktuell ist er als stellvertretender Bereichsleiter für die HSBC Deutschland tätig und hat bereits umfangreiche Erfahrungen in der Vermittlung von Excel-Kenntnissen gesammelt.